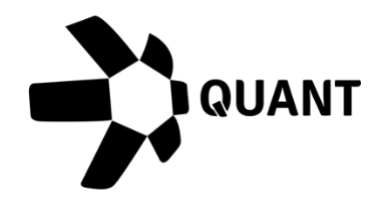

Overledger 2.2.8 Release notes

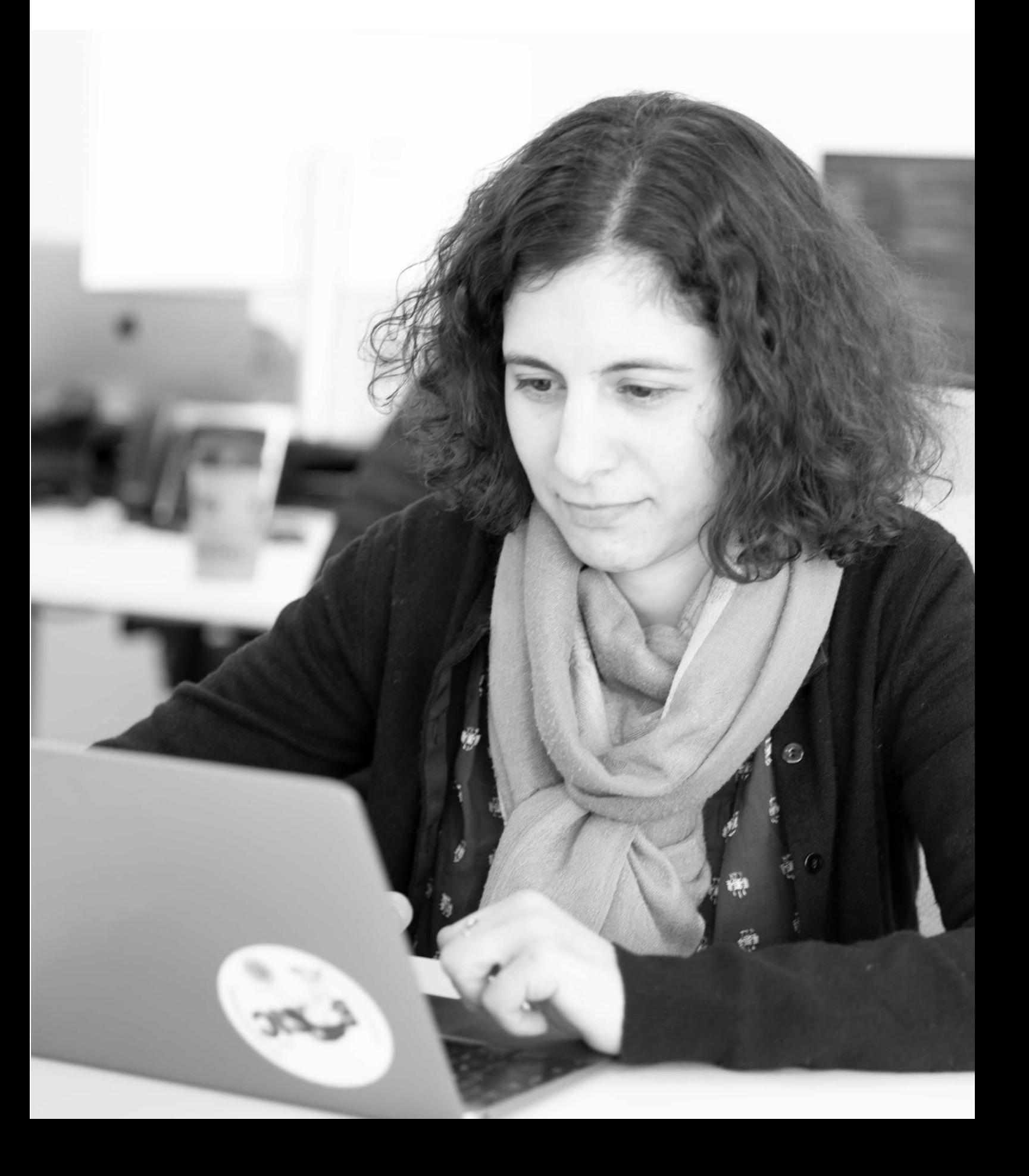

# **What's new?**

## **Overledger 2.2.8**

This release introduces support for XDC, a hybrid network designed for enterprise use, and updates connectivity with Ethereum Ropsten test network, which is undergoing technical changes as it transitions to a new, highly anticipated proof-of-stake model.

### API support for **XDC** Apothem TestNet network

XDC Network is a hybrid network designed for enterprise use and known for its focus on security, high transaction speeds, and low carbon footprint. It runs on a delegated proof-ofstake network and has low transaction fees.

All Ethereum-based functions in Overledger are available on XDC Apothem TestNet, such as searching for a transaction, monitoring activity on an address, and smart-contract invoke.

The location to supply in your API request to reach XDC Apothem TestNet is:

```
"location": {
"technology": " Ethereum",
"network": " XDC Apothem Testnet "
```
### },

### Ropsten network (Ethereum TestNet) upgrade

As part of Ethereum's anticipated merge, Ropsten has been first upgraded to transition to a proof-of-stake consensus algorithm.

All Ethereum-based functions in Overledger are available on the upgraded Ropsten, such as searching for a transaction, monitoring activity on an address, and smart-contract invoke.

#### Item #1: Create a transaction

#### **Sandbox**

Preparation: POST https://api.sandbox.overledger.io/v2/preparation/transaction

Execution: POST<https://api.sandbox.overledger.io/v2/execution/transaction>

#### Documentation

API documentation is [here.](https://docs.overledger.io/)

#### Item #2: Create a native transaction

#### **Sandbox**

Preparation: POST <https://api.sandbox.overledger.io/v2/preparation/nativetransaction>

Execution: POST<https://api.sandbox.overledger.io/v2/execution/nativetransaction>

#### Documentation

API documentation is [here.](https://docs.overledger.io/)

#### Item #3: Block search

#### **Sandbox**

Preparation: POST https://api.sandbox.overledger.io/v2/preparation/search/block

Execution: POST https://api.sandbox.overledger.io/v2/execution/search/block

Auto prepare and execute: POST https://api.sandbox.overledger.io/v2/autoexecution/search/block

#### Documentation

API documentation is [here.](https://docs.overledger.io/)

#### Item #4: Address balance search

#### Sandbox

Preparation: POST https://api.sandbox.overledger.io/v2/preparation/search/address/balance

Execution: POST

https://api.sandbox.overledger.io/v2/execution/search/address/balance

Auto prepare and execute: POST https://api.sandbox.overledger.io/v2/autoexecution/search/address/balance

#### **Documentation**

API documentation is [here.](https://docs.overledger.io/)

#### Item #5: Address sequence search

#### **Sandbox**

Preparation: POST https://api.sandbox.overledger.io/v2/preparation/search/address/sequence

Execution: POST https://api.sandbox.overledger.io/v2/execution/search/address/sequence

Auto Prepare and Execute: POST https://api.sandbox.overledger.io/v2/autoexecution/search/address/sequence

#### **Documentation**

API documentation is [here.](https://docs.overledger.io/)

#### Item #6: Transaction search

#### Sandbox

Preparation: POST https://api.sandbox.overledger.io/v2/preparation/search/transaction

Execution: POST https://api.sandbox.overledger.io/v2/execution/search/transaction

Auto prepare and execute: POST https://api.sandbox.overledger.io/v2/autoexecution/search/transaction

#### Documentation

API documentation is [here.](https://docs.overledger.io/)

#### Item #7: Smart contract search

#### **Sandbox**

Preparation: POST https://api.sandbox.overledger.io/v2/preparation/search/smartcontract

Execution: POST

https://api.sandbox.overledger.io/v2/execution/search/smartcontract

Auto prepare and execute: POST https://api.sandbox.overledger.io/v2/autoexecution/search/smartcontract

#### **Documentation**

API documentation is [here.](https://docs.overledger.io/)

#### Item #8: Monitor a resource

#### Sandbox

Monitor an address for incoming and outgoing transactions: POST https://api.sandbox.overledger.io/v2/resourcemonitoring/address

Monitor a smart contract for an event: POST https://api.sandbox.overledger.io/v2/resourcemonitoring/smartcontractevent

#### Documentation

API documentation is [here.](https://docs.overledger.io/)

## **Improvements**

No customer facing changes.

## **Known issues**

None.

## **More information**

## **Registered office**

20-22 Wenlock Road London N1 7GU United Kingdom

**Visit** [quant.network](https://www.quant.network/)

Confidential - Do not duplicate or distribute without written permission from Quant Network Ltd. The information contained in these documents is confidential, privileged and only for the information of the intended recipient and may not be used, published or redistributed without the prior written consent of Quant Network Ltd.